## **Imaios E Ana My Ed -- Nulled Activation Download .zip Android**

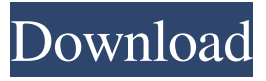

Nov 17, 2019 · IMAIOS e-Anatomy is an atlas of human anatomy for physicians,radiologists,medical students and radiology technicians. To install IMAIOS e-Anatomy on your Smartphone, you will need to download this Android apk for . Trademarks are the property of their respective owners, if any, and are used solely for identification purposes. Download App Review - IMAIOS E-Anatomy APK Apps 2019. IMAIOS e-Anatomy is an atlas of human anatomy for physicians, radiologists, medical students and radiographers. Get a sneak peek at more than 16 000 .Nauticam is using the formal Galápagos Islands Science and Technology program to engage the local community in our Nauticam-Galápagos islands effort. We are asking the local community and island residents to dedicate their time, creativity, and talent to this video that will include public participation. These submissions will be collected by us and will be used for our Nauticam-Galápagos islands video, along with all of our other videos. These videos will be created and posted on nauticam.com to share with the world. Thank you, and stay tuned for more news about the Galápagos.BHS Releases 2015 Sustainability Report The British Hospital Society (BHS) recently released the 2015 edition of its annual sustainability report which highlights the achievements made by UK hospitals during the last year. The report, which covers the period January 2013 to December 2014, states that the number of hospitals reporting through the NHS Sustainability Service has increased from 514 in 2013 to 554 in 2014, representing a total of 14.1% of the total number of NHS acute trusts in England. The BHS also revealed that the sustainability indicators have improved in the first year since the NHS Sustainability Service was introduced, particularly in areas such as energy and waste management. The report has also analysed the number of sustainability performances for different types of hospitals as well as the indicators that are used to measure sustainability performance. This is the third report published by the BHS and the second one to focus on sustainability. What you need to know There are three main categories of sustainability performance: clinical outcomes, environmental performance and economic performance. Clinical outcomes include patient and staff satisfaction, patient experience of

View/download e-Anatomy net.imaios.eanatomy.apk on Windows xp,7,8,10 and MacOS operating system. Find out whether Imaios E Anatomy is Safe or Not for your operating system and download it directly from the website. Imaios E Anatomy Apk Cracked -- Uploaded by Viagru This is an easy to use anatomical atlas for medical students, post graduate students and physicians. Mar 4, 2019 Imaios E Anatomy Apk Cracked --golk [VERIFIED]. Download the latest Netflix Mod APK free for Android and enjoy watching. Q: S3 - Getting objects that are missing in a particular bucket I want to write a query in S3 which returns the objects that are missing in a particular bucket. I know how to do this with the Amazon S3 Java API but I am using the S3 command line tool to write queries. Is there any way to achieve this in the command line tools? A: If you want to list the objects that are missing in a particular bucket, you can use the aws s3 ls command as shown below: s3 ls s3://bucket/path/ --recursive You can add the --include and --exclude parameters to s3 ls command to get the objects that are present and the objects that are not present in the bucket respectively. You can find the AWS CLI reference here. One of the hardest working players in the SEC has been down with a knee injury that will be a key factor in Kentucky's latest title hopes. Earlier in the week, UK center Dakari Johnson sprained his right knee and will miss his team's final two regular-season games. Johnson has appeared in all eight games so far and will be a major key if the Wildcats want to bring a third national title to Rupp Arena. Johnson's absence is the latest setback for a UK team that is already without wing Mangok Mathiang for an indefinite amount of time due to a stress fracture. Mathiang was a key starter and go-to option when Kentucky beat the Tar Heels in the semifinals. Johnson played through a sprained left ankle last season. His absence gives Caleb Sturgill another chance to see the court at the Final Four in Atlanta. Sturgill, who was 2d92ce491b